#### CHERCHE A L'INDUSTRIE

# Ceaden

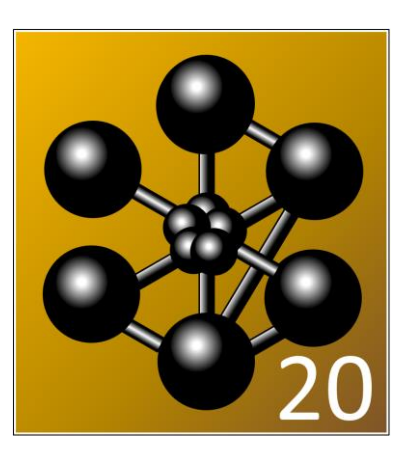

### **NOUVEAUTÉS DEPUIS LE CLUB CAST3M 2018**

**Clément BERTHINIER** CEA DEN/DANS/DM2S/SEMT/LM2S

**CLUB CAST3M** 2019 – 29 NOVEMBRE 2019

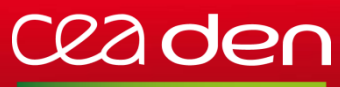

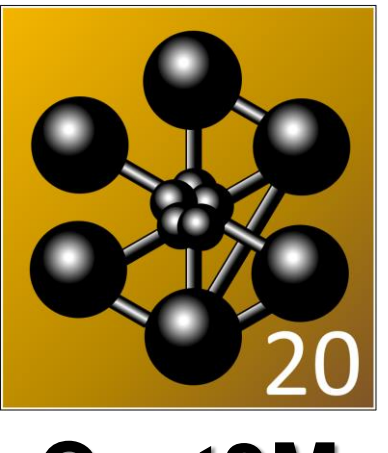

- ENTRÉES & SORTIES **Cast3M** - PERFORMANCES

### **SOMMAIRE**

- NOUVEAUTÉS
- EXTENSIONS
- AMÉLIORATIONS
- STABILITÉ ET SCHÉMAS NUMÉRIQUES
- MODIFICATIONS IMPACTANTES
- 
- 

## **C22 den NOUVEAUTÉS (1/4)**

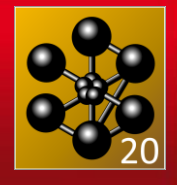

#### o **Nouveau foncteur 'SOUCI' (Opérateur & Directive)**

- Permet de gérer certaines « pathologies » qui terminaient en ERREUR avant
- Compatible avec une utilisation dans les ASSISTANTS
	- Chaque ASSISTANT a ses propres soucis
	- Le MAITRE fait le 'OU' logique des SOUCIS des ASSISTANTS et du sien
- Opérateurs compatibles : RIGI, SIGM, EPSI, BSIG, RESO (montée descente), PROI,

PROP, MREM, *UNILATER*

#### o **Nouvel opérateur 'FATI'**

- Calcule des critères de fatigue directement a partir de résultats issus de PASAPAS
- DANG VAN, PAPADOPOULOS, SINES, CROSSLAND, DC et VON MISES

#### o **Nouveaux modèles**

- **'VISCOPLASTIQUE' 'CHABOCHE' (de base)**
	- Chaque ASSISTANT a ses propres soucis
	- Ecrouissage cinématique / isotrope non-linéaire
	- Correct en anisotherme

#### - **'CHANGEMENT\_PHASE' 'PARFAIT'(Type Eutectoïde)**

- Remplace 'THERMIQUE' 'PHASE' car englobe la formulation DIFFUSION
- Compatible avec les MAILLAGES complexes (pas le cas avant)
- Possibilité de mettre une quantité latente nulle (Sorte de *Level Set* d'épaisseur 1 élément)

DE LA RECHERCHE À L'INDUSTRIE

### **C22 den NOUVEAUTÉS (2/4)**

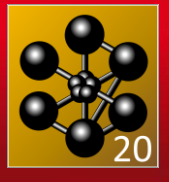

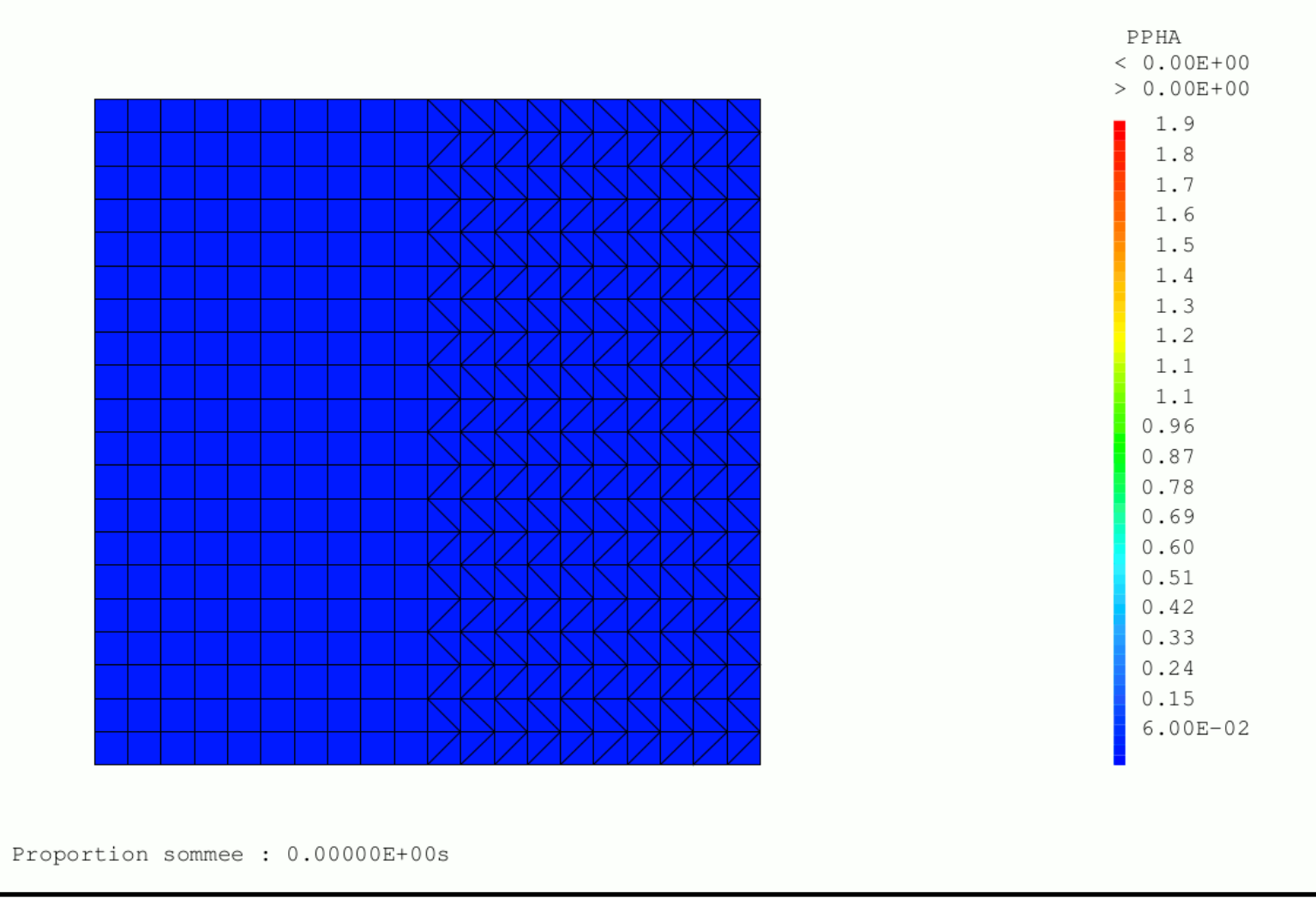

### C<sub>2</sub> den nouveautés (3/4)

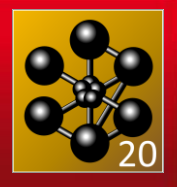

#### o **Taille des chaines de caractères**

- Passage à **24** caractères pour les noms d'objets dans les procédures
- Passage à **500** caractères pour les noms de fichiers de Sauvegarde & Restitution

#### o **Passage a ESOPE – GEMAT 2019**

- Performances accrues dans les ASSISTANTS
- Travail par paquets de SEGMENTS à l'aide d'un verrou persistant (000pr1)

## **C22 den NOUVEAUTÉS (4/4)**

#### o **Nouveaux modèles 'THERMIQUES'**

- 'SOURCE' 'UNIFORME' ;
- 'SOURCE' 'GAUSSIENNE' 'ISOTROPE' ;
- 'SOURCE' 'GAUSSIENNE' 'TRANSVERSE' ;

### o **Nouvelles procédures / méthodes '@RSTH'(Random Set Theory)**

- Evalue des densité de probabilité de défaillance en connaissant les distributions de paramètres
- Mise à disposition de la communauté Cast3M par N. TAMASKOVICS (présenté au club 2018)
- 3 cas-tests
	- \* Random Set Theory 01.dgibi : Test analytique
		-
	- \* Random Set Theory 02.dgibi : Test analytique
		-
	- $\cdot$  Random Set Theory 03.dgibi : Test sur un calcul EF linéaire

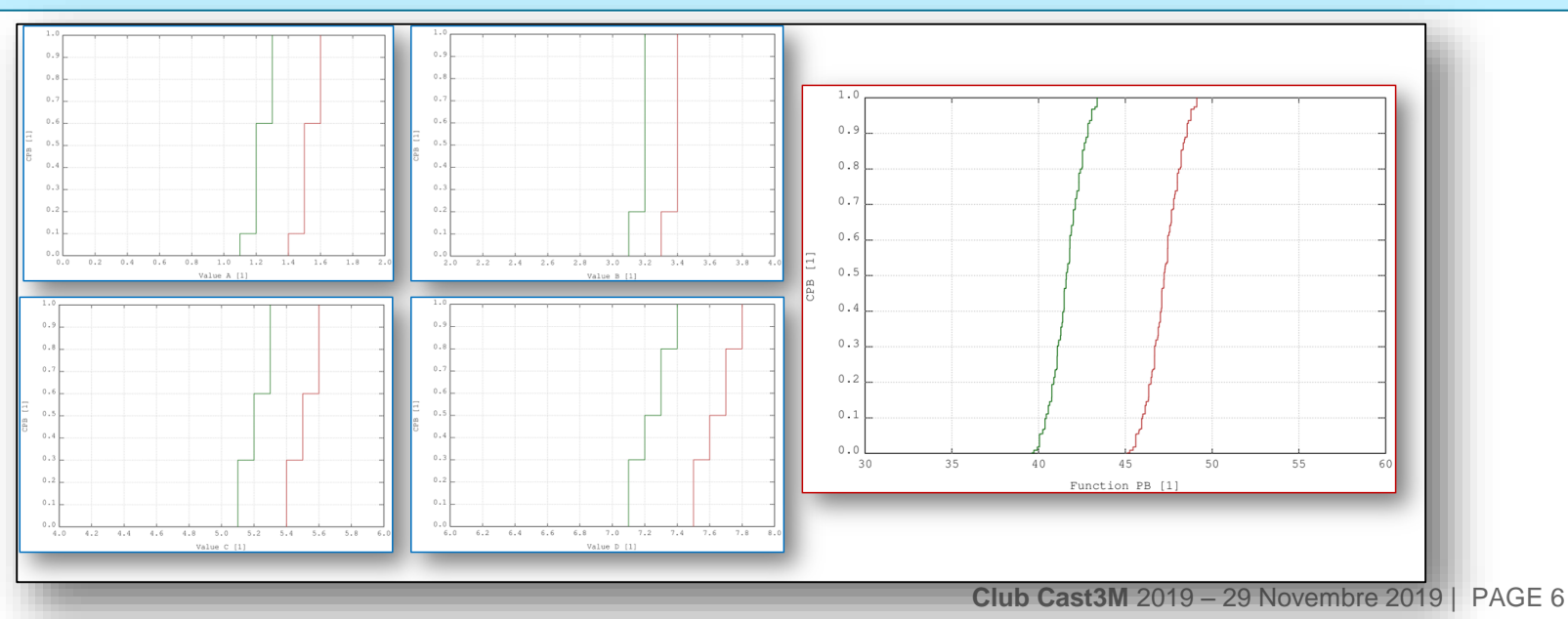

## **C22 den EXTENSIONS (1/5)**

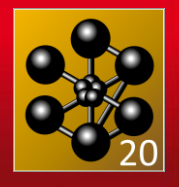

#### o **Opérateur 'ET'**

- Gère les 'TABLES' 'ESCLAVE' de FLOTTANT, ENTIER, LISTREEL et LISTENTIER

#### o **Opérateur 'RELA'**

- BLOQ1='RELA' 1. 'UX' GEO1 + 2. 'UY' GEO2 + 2.4 'UZ' POIN1 ;
- Si on donne un 'POINT' comme géométrie la relation sera distribuée sur tous les nœuds des autres géométries

#### o **Opérateur 'RAFF'**

- Possibilité de raffiner un LISTREEL

#### o **Opérateur 'COOR'**

- Mot clé 'CURV' pour obtenir l'abscisse curviligne d'une ligne orientée ('SEG2', 'SEG3')

#### o **Opérateur 'IPOL'**

- Possibilité d'interpoler un 'POINT' a partir d'un CHPOINT d'abscisse curviligne

#### o **Foncteur 'TEMP'**

- Nouveaux mots-clés 'BOUC' : Durée « Self » passée dans les boucles GIBIANE - 'PROC' : Durée « *Self* » passée dans les procédures GIBIANE

#### HERCHE À L'INDUSTRIE **C22 den EXTENSIONS (2/5)**

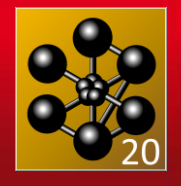

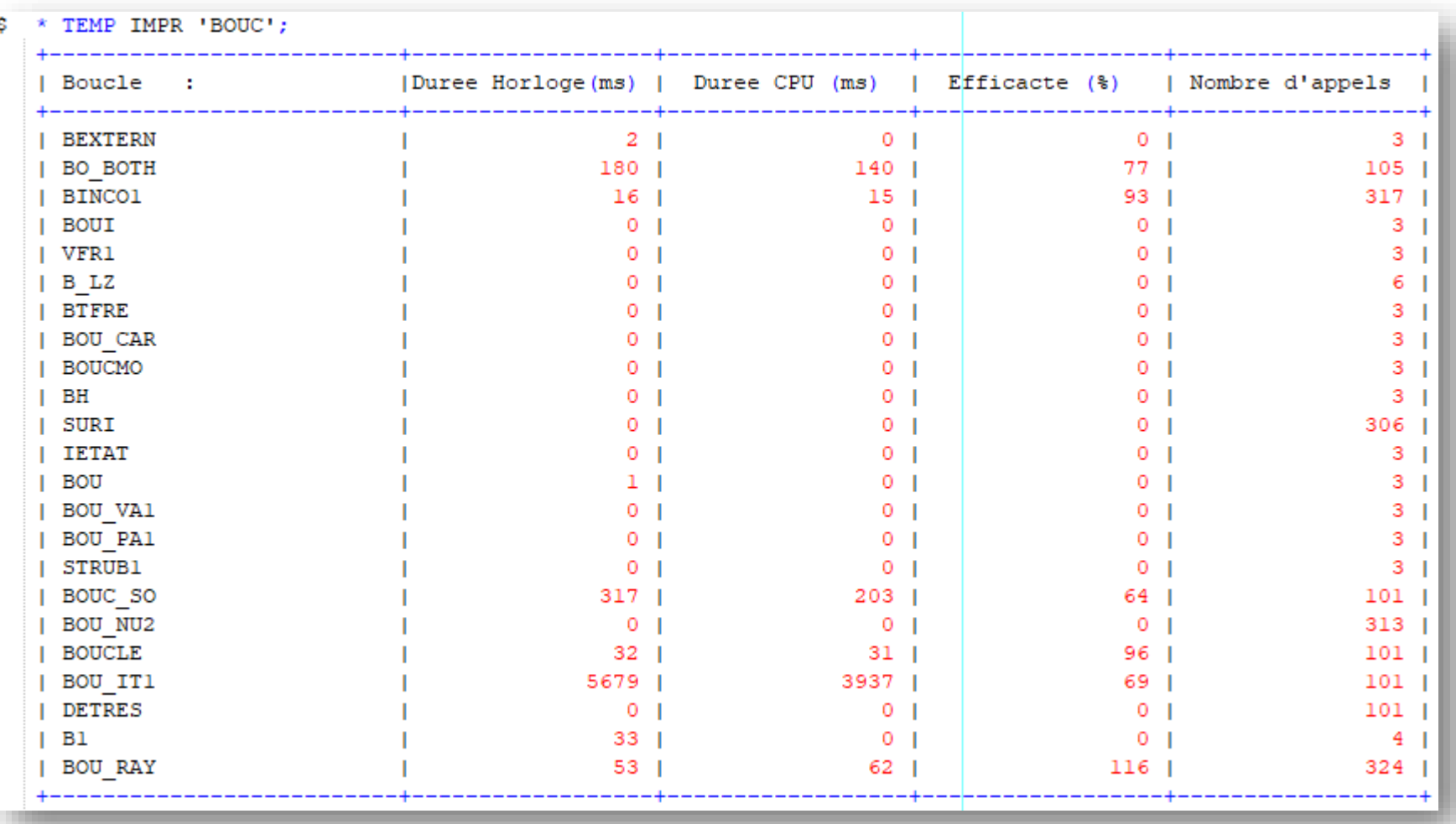

#### ECHERCHE À L'INDUSTRIE

### **C22 den EXTENSIONS (3/5)**

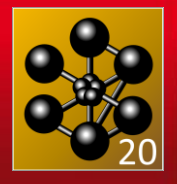

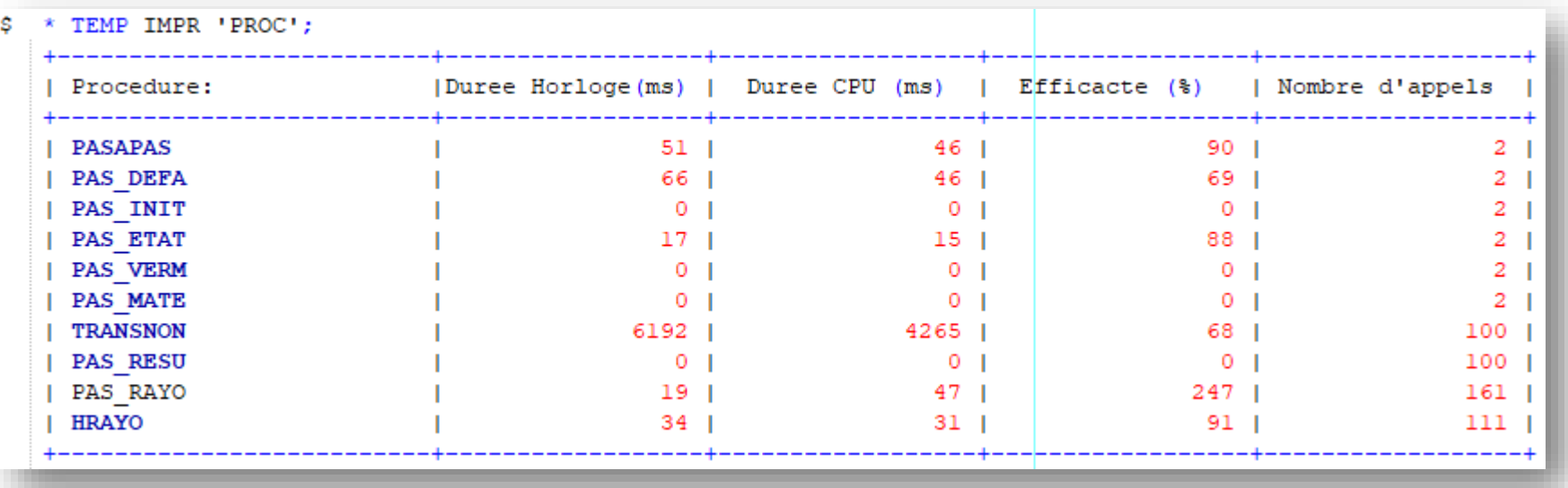

## **C22 den EXTENSIONS (4/5)**

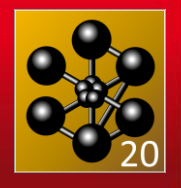

#### o **Opérateur 'RESO'**

- Nouveau mot clé 'NOID' : en sortie d'opérateur on ne vérifie pas que la solution est correcte [K].U=F

#### o **Opérateur 'EXTR'**

- Possibilité d'extraire d'un CHPOINT contenant des harmoniques de Fourier la valeur en un POINT, COMPOSANTE et HARMONIQUE donnée
- Possibilité d'extraire un MAILLAGE d'une RIGIDITE 'VIDE' ==> MAILLAGE 'VIDE'

#### o **Directive 'DESS'**

- Nouveau mot clé 'REMP' pour remplir sous la courbe de 2 manières différentes
- Possibilité d'afficher les légendes des histogrammes en dessous des barres pour les valeurs négatives

#### L'INDUSTRIE **C22 den EXTENSIONS (5/5)**

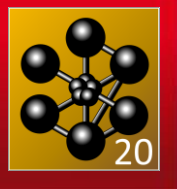

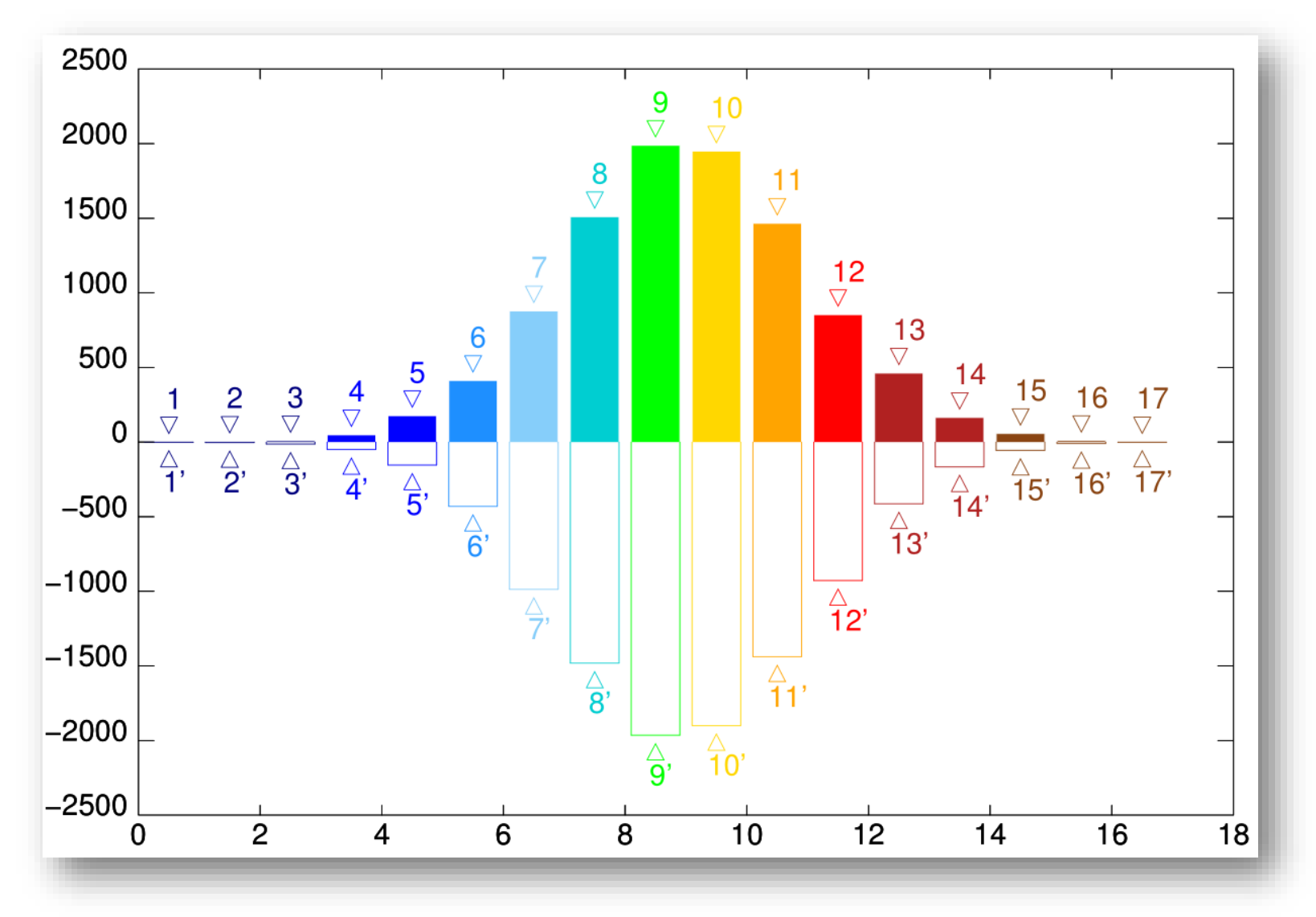

CEA | July 27th 2018 | PAGE 11

### C<sub>2</sub> den AMÉLIORATIONS (1/4)

![](_page_11_Picture_1.jpeg)

#### o **Opérateur 'RESO'**

- Possibilité d'interrompre là ou avant on ne pouvait pas  $(\text{Ctrl} + \text{ C})$
- Assemblage, renumérotation (gradient discret en parallèle)
- Meilleure gestion des 'LX' en itératif
- Elimination récursive des relations (on donne le nombre de passes d'élimination)
- Changement du seuil de passage de *Cholesky* à *Reverse Cuthill-McKee* (RCM)
- Amélioration débordement sur disque des grosses matrices (OUT of Memory)

#### o **Opérateur 'TEMP'**

TEMPS CPU PROCESS sur le thread 0 et TEMPS CPU THREAD sur les autres threads

#### o **Opérateurs 'PICA', 'ELAS' et 'DEFO'**

- Traitement des matrices contenant des Nan comme singulières

#### RECHERCHE À L'INDUSTRIE **C22 den AMÉLIORATIONS (2/4)**

![](_page_12_Figure_1.jpeg)

![](_page_12_Figure_2.jpeg)

### C<sub>2</sub> den AMÉLIORATIONS (3/4)

### o **Procédures** *@clpc* **et** *@clpd*

- Conditions aux limites périodiques en contraintes/déformations imposées

#### o **Procédure** *four2tri*

- Option 'REDRESS' pour faire correspondre l'axe Z de Fourier avec l'axe Z en 3D

#### o **Modèle 'CHABOCHE'**

- Ajout des termes manquants pour gérer l'anisotherme

#### o **Modèle 'METALLURGIE'**

- Versement d'une base de cas-tests de V&V pour cette formulation (*metallurgie\_xx.dgibi*)
- Procédure *TRC.procedur* : construit le diagramme TRC en partant du matériau

#### RECHERCHE À L'INDUSTRIE **C22 den AMÉLIORATIONS (4/4)**

![](_page_14_Picture_1.jpeg)

![](_page_14_Figure_2.jpeg)

## **C22 den stabilité & schémas numériques**

![](_page_15_Picture_1.jpeg)

### o **Procédure UNILATER**

- Nombre d'itérations rapides limitées à 100 avant la « *Stratégie lente* »
- Émission d'un SOUCI en cas de NON-CONVERGENCE

#### o **Procédure PASAPAS**

- Le nombre d'ASSISTANTS est déterminé en fonction de la taille du problème
- Opérateur d'itération non-positif  $\rightarrow$  AUGMENTATION AUTOMATIQUE
- Opérateur sécant non-positif  $\rightarrow$  Accélération de convergence désactivée
- Vérification des Nan (Opérateur 'VERI') à plusieurs endroits
- Utilisation du 'SOUCI' dans l'algorithme
- Option 'LAGRANGIEN' en Grands Déplacements
	- \* Nouveau 'FIN PAS' : comportement sur la configuration en fin de pas.
	- Le **défaut change** et devient 'MI\_PAS' : comportement sur la configuration en milieu de pas (Meilleur écoulement plastique) ~ 'REACTUALISE'

### o **Procédure FZERO**

- Détermine le zéro d'une fonction  $x \rightarrow f(x)$
- La fonction est donnée par une procédure
- Méthode de *BRENT* (Dichotomie améliorée)

#### RECHERCHE À L'INDUSTRII **C22 Oen MODIFICATIONS IMPACTANTES**

![](_page_16_Picture_1.jpeg)

#### o **Procédure PASAPAS**

- Option 'LAGRANGIEN' en Grands Déplacements
	- $\div$  Le défaut change et devient 'MI\_PAS' :
	- comportement sur la configuration en milieu de pas
	- Meilleur écoulement plastique

#### o **Opérateur 'XTX'**

- Les composantes 'Lx' et 'FLx' sont ignorées dans le calcul de X<sup>t</sup>.X

#### o **Modèle 'PLASTIQUE' 'ISOTROPE'**

- Il faut fournir la courbe d'écrouissage au lieu de la courbe de traction complète (élasticité incluse)
- Retire la double définition du module d'Young (conduisant à des erreurs dans 'COMP')
- La composante **'TRAC'** devient **'ECRO'** dans le matériau !

#### **DECHEDCHE À ITINDUSTRIE ENTREES - SORTIES**

![](_page_17_Picture_1.jpeg)

#### o **Lecture 'CSV'**

- Traduit le séparateur décimal ', ' en '.' (Caractéristique régionale)
- Exception : L'utilisateur a donné \, ' comme séparateur de nombres

#### o **Sortie 'VTK'**

- Noms des 'MAILLAGES' & composantes des 'CHPOINT' et 'MCHAML'

#### o **Sortie 'MED'**

- Passage au format MED 4.0.0 et HDF5 1.10.3 (Compatibilité Salomé 9.3)
- Possibilité de donner directement la 'TABLE' issue de **PASAPAS**
- Messages d'erreurs plus explicites

#### o **Sortie 'MAT'**

- Sortie de la solution et du second membre au format Matrix Market Assemblé

### **C22 den PERFORMANCES (1/3)**

![](_page_18_Picture_1.jpeg)

![](_page_18_Picture_184.jpeg)

**Nouveau paradigme** : On travaille a SEGMENTS ouverts et le ménage désactive seulement quand le besoin en mémoire se fait sentir.

o **Dialogues ASSISTANTS** : Suppression d'un niveau de SEGMENT dans la structure des OBJETS

o **Création des CHPOINTS** : Pré conditionnement par ASSISTANT pour supprimer les attentes dans ESOPE

#### A L'INDUSTRII C<sub>2</sub> den PERFORMANCES (2/3)

![](_page_19_Picture_1.jpeg)

![](_page_19_Figure_2.jpeg)

![](_page_20_Picture_0.jpeg)

![](_page_20_Picture_1.jpeg)

#### o **'RELA' 'ACCRO'** : Accélération conséquente **'ET'** pour les LISTREEL, LISTENTI, LISTMOTS

### o **'RESO'** itératif : réglages **('OPTI' 'RESO' 'ITER' ;**) direct : réglages sur la gestion du cache

o **'SUPER'** réglages (Calcul du SUPER ELEMENT)

#### HERCHE

# ceaden

![](_page_21_Picture_2.jpeg)

### MERCI POUR VOTRE PRÉSENCE À CETTE ÉDITION **2019**

**CLUB CAST3M** 2019 – 29 NOVEMBRE 2019